# 水道標準プラットフォーム IT 基盤提供サービス仕様書

Ver1.3

## 株式会社JECC

### 目次

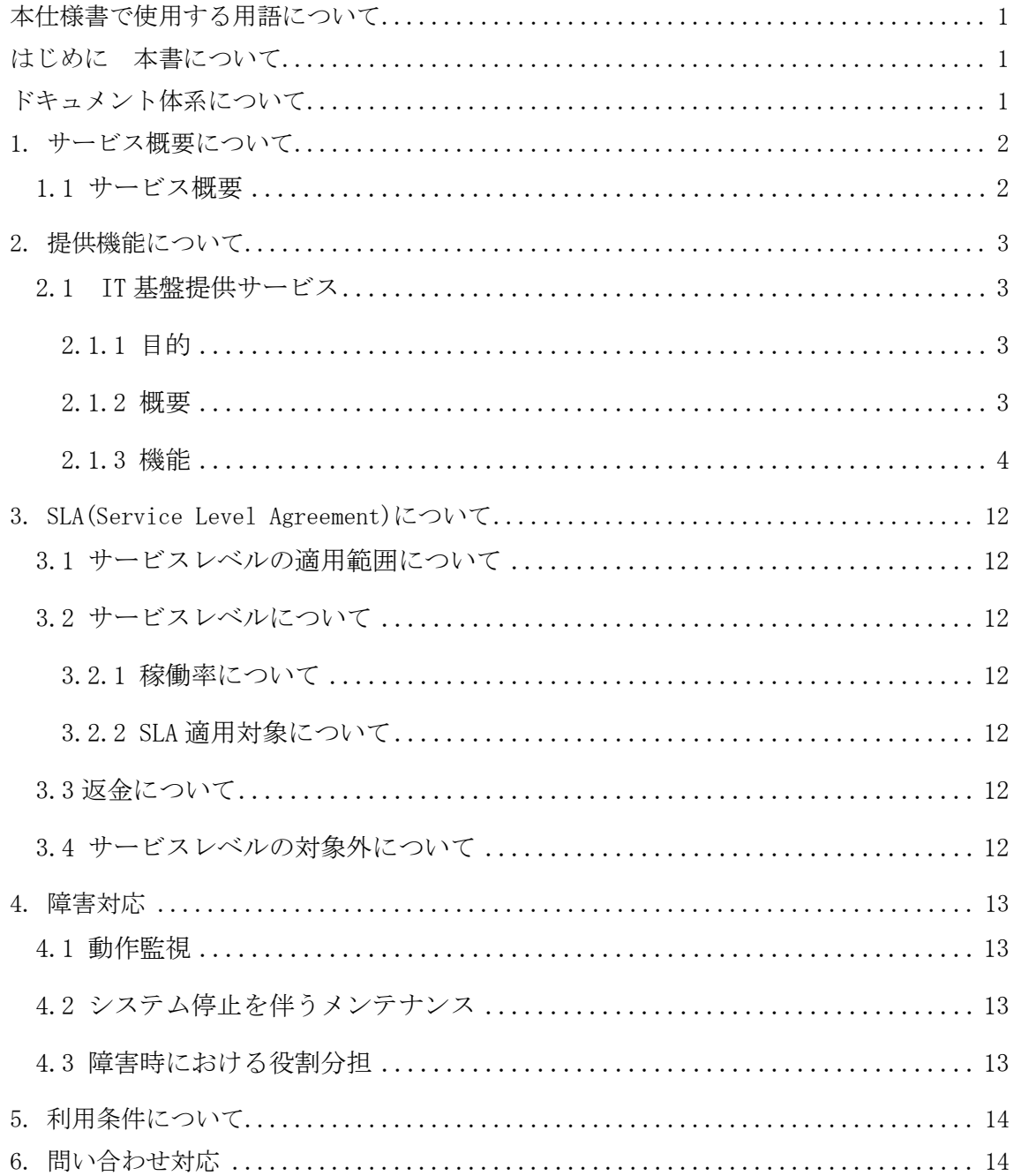

<span id="page-2-0"></span>本仕様書で使用する用語について

本仕様書では以下の用語を用います。

- ・GW(ゲートウェイ)
- ・AP(アプリケーション)
- ・PF(プラットフォーム)
- ・IF(インターフェイス)
- <span id="page-2-1"></span>はじめに 本書について

本仕様書は、株式会社 JECC(以下、当社)が水道標準プラットフォームサービス(以下、本サー ビス)を提供するにあたり、サービス提供内容等を定めるものです。

<span id="page-2-2"></span>ドキュメント体系について

サービス利用約款、サービス仕様の体系について、以下に示します。

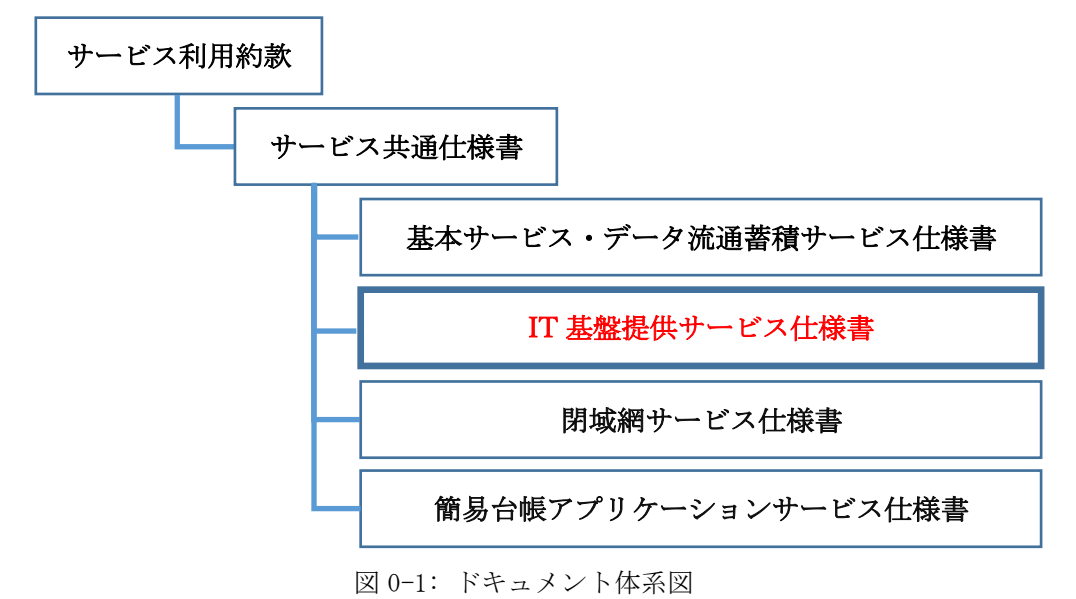

- <span id="page-3-1"></span><span id="page-3-0"></span>1. サービス概要について
	- 1.1 サービス概要

IT 基盤提供サービスの提供範囲は「図 1-1」を参照ください。

枠箇所がサービス提供範囲

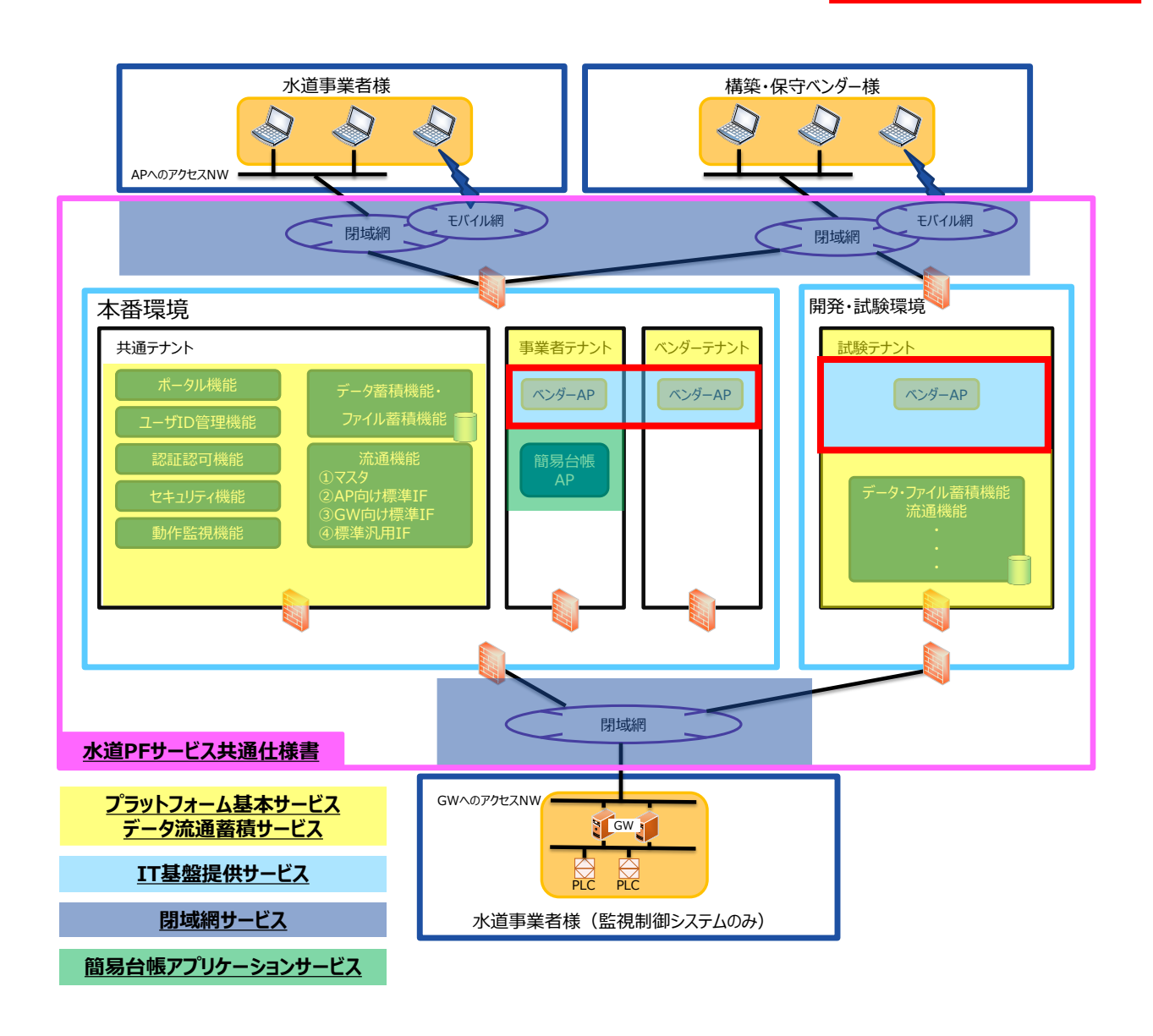

図 1-1: 水道標準プラットフォーム全体構成図

#### <span id="page-4-0"></span>2. 提供機能について

- <span id="page-4-2"></span><span id="page-4-1"></span>2.1 IT 基盤提供サービス
	- 2.1.1 目的

IT 基盤提供サービスは、アプリケーションを稼働させるための仮想サーバの提供や仮想サー バに対する付帯機能を提供するサービスです。

#### <span id="page-4-3"></span>2.1.2 概要

IT 基盤提供サービスでは、「表 2-1」のサービス・機能を提供します。

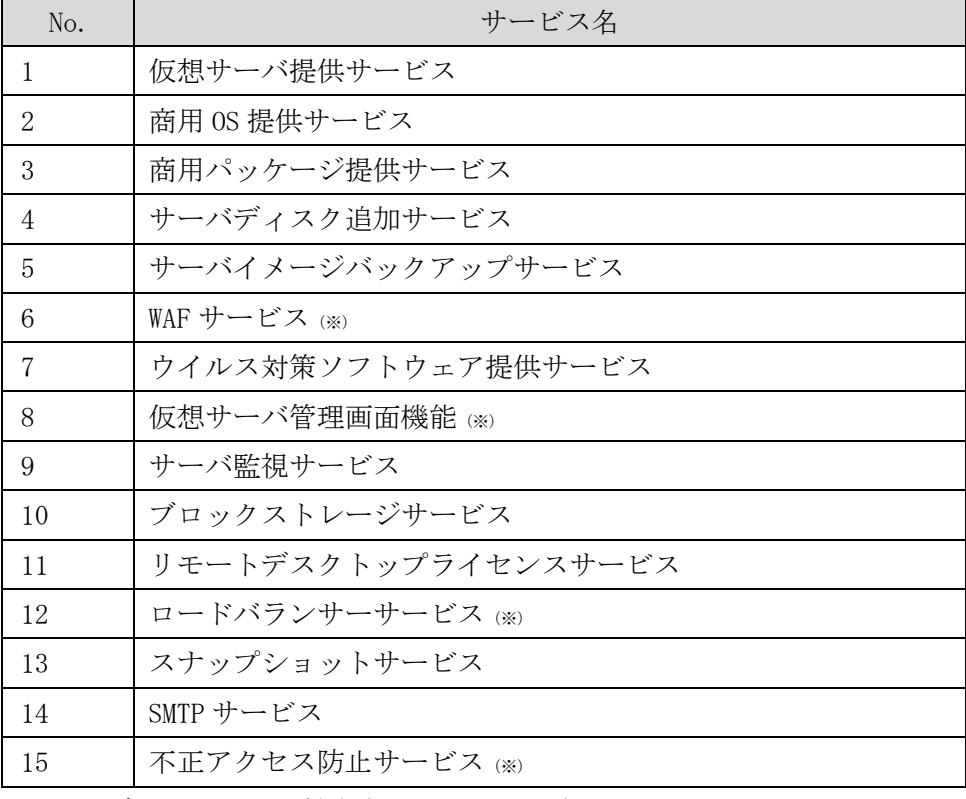

#### 表 2-1: IT 基盤提供サービス一覧

※ベンダーテナントに付帯するサービスです

<span id="page-5-0"></span>2.1.3 機能

(1) 仮想サーバ提供サービス

申請書の内容に基づき、当社にて仮想サーバの構築を実施し、サービス利用者に提供しま す。構築完了後、サーバの管理者権限は、当社よりサービス利用者へ提供させていただきま す。

本サービスで提供するサーバ種類は「表 2-2」の通りとなります。サービス利用者は選択し た仮想サーバのスペックで運用を実施してください。

| 衣 4-4・似怨リーハ症医リーヒハノーユー一見 |                    |                                                                    |  |
|-------------------------|--------------------|--------------------------------------------------------------------|--|
| スペック(CPU-メモリ)           | 標準 OS ディスク<br>サイズ※ | 0S                                                                 |  |
| $1$ CPU $-2$ GB         |                    |                                                                    |  |
| $1$ CPU $-4$ GB         |                    |                                                                    |  |
| 1CPU-8GB                |                    |                                                                    |  |
| $2$ CPU $-4$ GB         |                    |                                                                    |  |
| 2CPU-8GB                |                    |                                                                    |  |
| $2$ CPU $-16$ GB        | 40GB               | Rocky Linux<br>(商用 OS に変更すること<br>が可能です。CentOS につ<br>いては 2023年9月30日 |  |
| 4CPU-8GB                |                    |                                                                    |  |
| $4$ CPU $-16$ GB        |                    |                                                                    |  |
| 4CPU-32GB               |                    |                                                                    |  |
| 8CPU-16GB               |                    | より新規販売を終了しま                                                        |  |
| 8CPU-32GB               |                    | した。)                                                               |  |
| 8CPU-64GB               |                    |                                                                    |  |
| 16CPU-32GB              |                    |                                                                    |  |
| 16CPU-64GB              |                    |                                                                    |  |
| 16CPU-128GB             |                    |                                                                    |  |
| 32CPU-64GB              |                    |                                                                    |  |
| 32CPU-128GB             |                    |                                                                    |  |

表 2-2: 仮想サーバ提供サービスメニュー一覧

※標準 OS ディスクサイズは、初期申込時であれば拡張可能です(オプション扱い)。

仮想サーバのスペックについては、お申込みをいただくことで変更可能です。なお、スペ ック変更時には、仮想サーバの停止が伴います。スペック変更の作業も、依頼に基づき、別 途有償で当社が実施します。

(2) 商用 OS 提供サービス

(1)で選択した仮想サーバに導入する商用 OS を提供するサービスとなります。導入が可能 な商用 OS は「表 2-3」の通りとなります。サービス利用時に OS がインストールされた状態 で管理者権限を含めサービス利用者へ引き渡しします。サービス利用者拠点で構築されたサ ーバ OS をそのままプラットフォームに持ち込むことは出来ません。

サービス利用者は OS に対するセキュリティパッチの検討や適用、OS バージョンアップ等 の管理を実施してください。

| メニュー         | 種類                       | 標準 OS ディスクサイズ※ |
|--------------|--------------------------|----------------|
| 商用 OS 提供サービス | Windows Server           | 80GB           |
|              | Red Hat Enterprise Linux | 40GB           |

表 2-3: 商用 OS 提供サービスメニュー一覧

※標準 OS ディスクサイズは、初期申込時であれば拡張可能です(オプション扱い)。

(3) 商用パッケージ提供サービス

(1)で選択した仮想サーバに導入する商用パッケージを提供するサービスとなります。導入 が可能な商用パッケージは「表 2-4」の通りとなります。インストールまでは当社で実施しま す。その後のディレクトリ設定やテーブル設定等は、サービス利用者に実施いただきます。

また、OracleやSQLServer等のライセンスを仮想サーバに持ち込みすることは出来ません。 サービス利用者は導入するミドルウェアに対するセキュリティパッチの検討や適用、バー ジョンアップ等の管理を実施してください。

| メニュー              |                                   |
|-------------------|-----------------------------------|
| 商用パッケージ提供<br>サービス | SQLServer                         |
|                   | OracleDatabase Standard Edition   |
|                   | OracleDatabase Enterprise Edition |

表 2-4: 商用パッケージ提供サービスメニュー一覧

※PostgreSQL や MySQL 等のオープンソースソフトウェアは、サービス利用者で持込・導入 頂いて構いません。

(4) サーバディスク追加サービス

(1)で選択した仮想サーバに追加するディスクを提供するサービスとなります。追加可能 なディスクサイズは、「表 2-5」の通りとなります。サービス利用者は選択したディスクの容 量管理を実施してください。

| メニュー          | 追加可能なディスクサイズ      |
|---------------|-------------------|
| サーバディスク追加サービス | 40GB              |
|               | 80GB              |
|               | 100GB             |
|               | 300 <sub>GB</sub> |
|               | 500GB             |
|               | 1TB               |
|               | 2TB               |
|               | 3TB               |
|               | 4TB               |

表 2-5: サーバディスク追加サービスメニュー一覧

※サービス終了時は、当社で仮想サーバや仮想ディスクの削除等を実施しますが、クラ ウド環境であるため、「データ消去証明書」等の公的証明書の提出は出来ません。

仮想サーバにディスクを追加する際には、仮想サーバの停止が必要となります。なお、利 用中のディスクの拡張時においても同様に仮想サーバの停止が必要となります。

(5) サーバイメージバックアップサービス

(1)で提供した仮想サーバのイメージバックアップ機能を提供します。選択できるバックア ップのメニューは「表 2-6」の通りとなります。イメージバックアップを取得するために対象 サーバに Agent の導入が必要となります。

サービス利用者はバックアップジョブの設定やジョブの状態監視、データリストア、及び、 バックアップソフトウェアに対するセキュリティパッチの検討や適用、バージョンアップ等 の管理を実施してください。

| バックアップ<br>ソフトウェア | 機能内容                                                                                                    |
|------------------|----------------------------------------------------------------------------------------------------|
| ArcservelDP      | ・OS+データ含めたイメージバックアップ<br>(データのみのバックアップも可)<br>・増分バックアップ<br>・バックアップデータのマージ<br>・スケジュール設定・世代設定<br>・システムリストア・データリストア |

表 2-6: イメージバックアップサービスメニュー一覧

バックアップソフトウェアのインストールとバックアップ先のディスク追加まで当社で実 施します。バックアップジョブも当社で設定しますが、以降のジョブの設定変更や世代数変 更等はサービス利用者にて実施いただきます。なお、データリストアについてはサービス利 用者での実施可能ですが、システムリストアは当社と連携しての作業となります(有償)。 システムリストアの実施にあたり、リストア前のサーバは削除されますので、ご注意くださ い。

(6) WAF サービス

(1)で提供した仮想サーバの Web アプリケーションへのセキュリティ対策として、WAF(Web Application Firewall)を提供します。WAF に対する管理者権限をサービス利用者に提供し、 設定はサービス利用者側で実施いただきます。なお、ベンダーテナントに構築した仮想サー バにのみご利用いただける機能となります。

WAF で提供される機能は「表 2-7」、選択可能なメニューについては「表 2-8」の通りとなり ます。サービス利用者は WAF の設定や攻撃検知時における対応を実施してください。

| 提供する機能           |
|------------------|
| シグネチャベースの Web 検疫 |
| DoS プロテクション      |
| IP アドレスによるアクセス制御 |
| アンチウイルス          |
| TP レピュテーション      |

表 2-7: WAF サービス機能一覧

表 2-8: WAF サービスメニュー一覧

| プラン             | CPU   | Memory | Interface 数 |
|-----------------|-------|--------|-------------|
| $2$ CPU $-4$ GB | 2CPU  | 4GB    |             |
| 4CPU-6GB        | 4CPI. | 6GB    |             |

(7) ウイルス対策ソフトウェア提供サービス

仮想マシンに導入するウイルス対策ソフトウェアを提供します。ウイルス対策ソフトウェ アの機能は「表 2-9」を提供します。

ご提供する仮想サーバへのウイルス対策ソフトウェアのインストールまで当社で実施しま す。(仮想サーバ提供後にウイルス対策ソフトウェアを導入する場合は別途ご相談ください) ご提供後の設定変更、ソフトウェアのバージョンアップ、ウイルス検知時の対応等は、サ ービス利用者で作業を実施いただきます。

当社より提供するウイルス対策ソフトの定義ファイルについては、PF 側にて配信サーバを用意 しており、そちらから自動更新されます。

| ウイルス対策ソフト                                      | 提供する機能       | 対象テナント   |  |
|------------------------------------------------|--------------|----------|--|
| Trend Micro Deep<br>Security<br>(TrendMicro 社) | ウイルス検知・駆除    |          |  |
|                                                | 侵入防御         |          |  |
|                                                | ファイアウォール     | ベンダーテナント |  |
|                                                | Web レピュテーション |          |  |
|                                                | 変更監視         |          |  |
|                                                | セキュリティログ監視   |          |  |
| F-secure Security                              | ウイルス検知・駆除    | 事業者テナント  |  |
| (WithSecure 社)                                 |              | ベンダーテナント |  |

表 2-9: ウイルス対策ソフトウェア提供サービス機能一覧

(8) 仮想サーバ管理画面機能

仮想サーバ管理画面経由で仮想サーバの状態確認や開始・停止等の操作が実施いただける 機能となります。

ベンダーテナントに構築した仮想サーバにのみご利用いただける機能であり、「表 2-10」の 操作が実施可能となります。本機能の推奨ブラウザについては、エヌ・ティ・ティ・コミュ ニケーションズ社の「smart data platform」の仕様をご確認ください。

表 2-10: 仮想サーバ管理画面操作一覧

| 操作項目                         | 内容                 |
|------------------------------|--------------------|
| コンソール画面への接続 <sup>※1、※2</sup> | 仮想サーバのコンソール画面に接続する |
|                              | 機能。                |
| 仮想サーバの開始・停止                  | 仮想サーバの開始や停止が出来る機能  |

※1:本管理画面にはインターネット環境からアクセスしていただく必要があります。 ※2:コンソール画面への接続する場合は、キーボード配列が英語キーボード (Standard (US) Keyboard) となります。日本語キーボード(JIS キーボード)等、そ の他言語のキーボードをお使いの場合は、一部、通常キーボード配列と文字が異なる ものがございますのでご注意ください。

(9) サーバ監視サービス

(1)で提供した仮想サーバの監視・アラート通報を実施します。監視項目についてはサービ ス利用者にて決定していただきます。また、アラート種別として「重度の障害」と「軽度の 障害」の 2 種類を用意し、重度の障害は、事業者・ベンダーへ通知、軽度の障害は、ベンダ ーへ通知します。監視内容についてはベンダーにて決定いただき、それに基づき当社が監視 設定いたします。

ソフトウェアは Zabbix を利用し、「表 2-11」の機能を提供します。サービス利用者は監視 設定内容の検討や設定実施後における監視チューニング作業を実施してください。

| サーバ監視ソフト | 提供する機能            |
|----------|-------------------|
| Zabbix   | ICMP 監視 (ping 監視) |
|          | リソース監視            |
|          | (例:CPU使用率、メモリ使用率、 |
|          | ディスク残容量等)         |
|          | プロセス監視            |
|          | ログ監視              |

表 2-11:監視設定内容一覧

(10)ブロックストレージサービス

(1)で提供した仮想サーバに対して、IO 性能確保型のディスクを提供するサービスとなり ます。ブロックストレージ~仮想サーバ間におけるストレージ用 NW メニューの選択が必須と なり、接続は iSCSI プロトコルとなります。ストレージ用 NW の数量については構成により異 なるため、個別ご相談ください。

対象の仮想サーバにブロックストレージを接続した状態でサービス利用者に提供します。 本サービスで選択可能なメニューについては「表 2-12」の通りとなります。

表 2-12: ブロックストレージサービスメニュー一覧

| プラン      | 選択可能な容量                                               |
|----------|-------------------------------------------------------|
| 210PS/GB | 100GB/250GB/500GB/1000GB/2000GB/4000GB/8000GB/12000GB |
| 4IOPS/GB | 100GB/250GB/500GB/1000GB/2000GB/4000GB/8000GB/12000GB |

(11)リモートデスクトップライセンスサービス

(1)で提供する仮想サーバ(Windows Server)に対して、Microsoft 社の Remote Desktop Service Subscriber Access License(以下、RDS SAL)を Service Provider License Agreement (以下、SPLA)で提供するサービスです。仮想サーバに対して、3 ユーザー以上のリモートデス クトップ接続が可能になります(標準は管理用として 2 ユーザーのみとなります)。 本サービスで選択可能なメニューについては「表 2-13」の通りとなります。

> 提供メニュー 10 SAL 30 SAL 50 SAL 100 SAL

表 2-13: リモートデスクトップライセンスメニュー一覧

また、本サービスをご利用いただく場合、仮想サーバ構築後のライセンス数の追加・変更 はできません。追加・変更する場合は仮想サーバの削除・新規作成が必要となります(有償)。 なお、本サービスのご利用を検討される場合は、別途弊社までお問合せください。

(12)ロードバランサーサービス

サーバセグメント上に仮想ロードバランサーを提供するサービスとなります。サーバセグ メント上の仮想サーバ向けの通信の負荷分散機能等を利用できます。

ロードバランサーに対する管理者権限をサービス利用者に提供し、設定はサービス利用者 側で実施いただきます。なお、ベンダーテナントに構築した仮想サーバにのみご利用いただ ける機能となります。

本サービスで提供される主要な機能は「表 2-14」、選択可能なメニューについては「表 2- 15」の通りとなります。

| 提供する機能       | 機能概要                          |
|--------------|-------------------------------|
| VRRP 用通信設定機能 | ロードバランサーを VRRP プロトコルで冗長化して    |
|              | 利用する際の仮想アドレスや VRRP グループ ID を登 |
|              | 録・解除する機能                      |
| ロードバランシング機能  | ロードバランシング機能やヘルスチェック機能、        |
|              | SSL オフロード機能の設定·利用することが可能      |

表 2-14: ロードバランサー主要な機能一覧

表 2-15: ロードバランサーメニュー一覧

| 構成        | 最大スループット |
|-----------|----------|
| シングル / 冗長 | 50Mbps   |
|           | 200Mbps  |
|           | 1000Mbps |

(13)スナップショットサービス

(1)で提供した仮想サーバのイメージを取得・保存するサービスとなります。取得したスナ ップショットから仮想サーバを構築する場合には(1)と同等の費用が発生いたします。

イメージの取得・削除、リストア作業については当社にて実施いたします。イメージ取得 の際にはサービス利用者にて仮想サーバの停止が必要となります。取得作業にあたっては対 象の仮想サーバの構成情報を削除し、ディスクの取り外しを実施しますのでネットワークア ダプタの情報等がリセットされる可能性がございます。

(14)SMTP サービス

(1)で提供した仮想サーバから外部にメール送信するためのメールリレーサービスを提 供します。具体的には、アプリケーションサーバよりプラットフォーム内部にある SMTP サ ーバにメール送信頂ければ、ご指定のメールアドレスにメール送信可能です。

なお、アプリケーションサーバから外部のメールアドレスにメール送信することは可能 ですが、外部からのメール受信は出来ません。送信元のドメインについては当社指定のド メインをご利用いただきます。

(15)不正アクセス防止サービス(IDS/IPS)

事業者がプラットフォームにアクセスする際に、不正な通信や攻撃を遮断するサービス を提供します。

対象の仮想サーバにブロックストレージを接続した状態でサービス利用者に提供しま す。IDS/IPS に対する管理者権限をサービス利用者に提供し、設定はサービス利用者側で 実施いただきます。なお、ベンダーテナントに構築した仮想サーバにのみご利用いただけ る機能となります。

- <span id="page-13-1"></span><span id="page-13-0"></span>3. SLA(Service Level Agreement)について
	- 3.1 サービスレベルの適用範囲について SLA を適用する機能は以下の通りとします。 ・仮想サーバ提供サービス
	- 3.2 サービスレベルについて
		- 3.2.1 稼働率について

<span id="page-13-3"></span><span id="page-13-2"></span>当社は各暦月において、月間利用稼働率が 99.95%を下回らないようにするための合理的な努 力を行うものとします(ただし、当社メンテナンスによる計画停止は稼働率から除外します。)。

<span id="page-13-4"></span>3.2.2 SLA 適用対象について

SLA は、サービス利用者に提供している仮想サーバの稼働までを適用対象とします。

<span id="page-13-5"></span>3.3 返金について

当社が設定したサービスレベルを満たせなかった場合、サービス利用者は返金請求を行うこ とが出来ます。返金額については、月間の稼働率事に以下の表の通り、料率を設定しております。

| 月の累積故障時間               | 月間稼働率             | 故障月の利用料金に対する<br>返金額の料率 |
|------------------------|-------------------|------------------------|
| 21 分 36 秒以下            | 99.95%            | 0%                     |
| 21 分 36 秒超~86 分 24 秒以下 | 99.95%未満~99.80%以上 | 1%                     |
| 86 分 24 秒超~432 分以下     | 99.80%未満 99.00%以上 | 3%                     |
| 432 分超                 | 99.00%未満          | 10%                    |

表 3-1: 返金に関する料率

<span id="page-13-6"></span>3.4 サービスレベルの対象外について

以下については、SLA の適用範囲から除外します。

- (1)事前通知した当社メンテナンス作業
- (2)サービス利用者誤操作による事象
- (3)仮想サーバの OS の障害・不具合等に起因する事象
- (4)アプリケーションの不具合等に起因する事象
- (5)サービス利用者が固有で導入しているソフトウェアの不具合等に起因する事象
- (6)サービス利用者作業(再起動・シャットダウン)による事象
- (7)利用している回線の障害
- (8)開発環境・評価環境で発生した障害
- (9)上記のほか、当社の責に帰することができない事由による停止の場合

<span id="page-14-0"></span>4. 障害対応

<span id="page-14-1"></span>4.1 動作監視

本機能が水道標準プラットフォームで動作するために必要なハードウェア、ソフトウェア、 ネットワーク等は、当社で動作監視を実施します。

<span id="page-14-2"></span>4.2 システム停止を伴うメンテナンス

本機能が動作するハードウェア、ソフトウェア、ネットワーク等のアップデート等で、シス テム停止を伴うメンテナンス作業を実施する場合は、事前に水道標準プラットフォームのポー タルまたはメールにてご連絡致します。

ただし、緊急性・重要性の高い事象への対応が生じた場合は、この限りではありません。

<span id="page-14-3"></span>4.3 障害時における役割分担

障害発生時は、障害発生個所に応じ、「表 4-1」の役割分担とします。

| 障害発生個所           | サービス利用者 | 当社                                |
|------------------|---------|-----------------------------------|
| アプリケーション・ミドルウェア  |         |                                   |
| 仮想サーバ OS         |         | $\triangle$ ( $\divideontimes$ 1) |
| 仮想化基盤・ハードウェア     |         |                                   |
| プラットフォーム側 NW(※2) |         |                                   |

表 4-1: 障害時対応役割分担

※1:仮想サーバの OS 上で発生した障害については、サービス利用者にてご対応いただきます。 当社はサポートとなります。なお、初期設定/サーバへの初回ログインおよび OS ライセン ス認証までが当社サポート範囲となります。また、基本的な機能に関する不具合について は、当社でお問合せの内容を確認し、知見のある範疇でのご対応となります。

<sup>※</sup>2:サービス利用者が持込した機器および引込回線の障害対応は、サービス利用者にて対応い ただきます。

### <span id="page-15-0"></span>5. 利用条件について

利用条件については「水道標準プラットフォームサービス共通仕様書」を参照ください。

#### <span id="page-15-1"></span>6. 問い合わせ対応

問い合わせ対応については「水道標準プラットフォームサービス共通仕様書」を参照ください。

| 版数    | 効力発生日      | 変更内容                                       |
|-------|------------|--------------------------------------------|
| 第1.0版 | 2020/5/11  | 初版発行                                       |
| 第1.1版 | 2022/2/4   | P2:図1-1を差し替え                               |
|       |            | P3: 2.1.2の表 2-1に「No.9 サーバ監視サービス」を追加        |
|       |            | P4~9:2.1.3の修正                              |
|       |            | ・(1)~(4)の詳細説明の追記                           |
|       |            | ・(5)の詳細説明の追記、表 2-6の差し替え                    |
|       |            | ・(6)~(8)詳細説明の追記                            |
|       |            | • (9) 「サーバ監視サービス」の追加                       |
|       |            | P12:5章の利用条件については共通仕様書へ統一                   |
| 第1.2版 | 2023/3/31  | P3: 表 2-1 にオプションサービス追加                     |
|       |            | P7: (6) WAF サービスの説明修正                      |
|       |            | P8:表 2-9の説明修正                              |
|       |            | 仮想サーバ管理画面機能の説明追加                           |
|       |            | P9~11: オプションサービス追加                         |
| 第1.3版 | 2023/10/16 | P4 : 表 2-2 の利用可能な OS について「Cent OS」の新規販売終了に |
|       |            | 伴い、「Rocky Linux」が追加                        |
|       |            | P6: (5) の説明追加                              |
|       |            | P7: (7) の説明追加                              |
|       |            | P11: (14) の説明追加                            |

改定履歴